**AutoCAD Crack [Updated]**

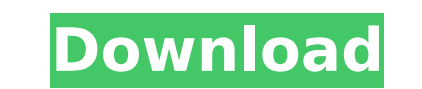

#### **AutoCAD Free Download For Windows [2022-Latest]**

Anatomy of AutoCAD Product Key The AutoCAD Cracked Accounts user interface (UI) is divided into three main areas, the drawing environment, a special user area, and a help menu. The drawing environment consists of the stand drawing surface. When you begin to draw a feature in the drawing environment, you add it to the current drawing, a layer on top of other drawing objects, by "pasting" the feature into the current drawing until you change i edit, annotate, organize, and view drawing objects. As you select different tools, you may see toolbars appear, text windows, menus, and icons. You can adjust the view in the user area with the view palette. The help menu AutoCAD and how it works, and troubleshooting tips. The drawing environment The drawing environment The drawing environment consists of the standard toolbars in which you perform most of your actions. It also includes the drawing, a layer on top of other drawing objects, by "pasting" the feature into the current drawing. The pasted feature stays with the current drawing until you change it or delete it. A toolbars that contains one or more object name and its status, the current drawing area dimensions, and the current cursor location. The toolbars include a status bar, which displays the current status of tools, commands, or messages. The drawing surface on layer. (You can also think of a layer as a collection of objects.) In AutoCAD, the drawing object is either a line, circle, arc, polyline, rectangle, text, dimension, or a compound object,

## **AutoCAD Crack With License Key [Mac/Win]**

History AutoCAD was originally developed as part of MicroStation, which is a suite of CAD programs designed for the creation of civil engineering, architectural, landscape architecture, and infrastructure projects. Ideas a use has expanded to include specialty applications such as electrical, mechanical, architectural, architectural, survey, and more. AutoCAD is also used in digital fabrication, manufacturing, and construction. There are thr shapes, lines, circles, arcs, arcs, and rectangles, and then uses a "drag and drop" interface to connect these shapes to each other and save them as drawings. The second way of using AutoCAD is to take a more workflow-base controls these obiects using a parametric workspace such as the Trace Facility or the Geometric Modeling Environment. The third way of using AutoCAD is to take a modeling approach, in which the user creates objects using 3 along the top of the screen, a task bar along the left side, a status bar along the right side, a status bar along the right side, a number of menu boxes and toolboxes in the center of the screen, and a drawing area in the dimensions, the commands are found on different tabs of the Ribbon. These are known as "Task Tabs". Additional customization capabilities are achieved by creating custom user interface elements, in the form of user macros. which is called MicroStation API. This was also the base for MicroStation products, including MicroStation and MicroStation Master. AutoCAD was one of the first CAD software packages to support 32-bit technology and 64-bit

### **AutoCAD Keygen For (LifeTime)**

Extract the Autocad\_ACE\_KEY.zip file. In the Autocad\_ACE\_KEY folder, you will find the Autocad\_ACE\_KEY folder, you will find the Autocad\_ACE\_KEY.reg file. Run the Autocad\_ACE\_KEY.reg file. Select the'show other languages' Installer.zip File ----------------------------- The Autocad Installer.zip contains the ACE\_KEY.reg file and a batch file for the 64-bit version of Autocad 2019. The ACE\_KEY.reg file is to be used with the Autocad.exe. The Autocad Installer.bat file should be run from the Autocad\Bin\ folder. The batch file is tested with Autocad 2019, 2015, and 2016. Autocad Installer.zip File. ---------------------------- Unzip the Autocad Installer.zip file. Copy the ACE\_KEY.reg file and the Autocad\_ACE\_KEY.bat file to the Autocad\Bin\ folder. Double click the ACE\_KEY.reg file to start the Autocad Installer. Right click on the ACE\_KEY.reg file and select the 'run as administrator' option. Autocad\_ACE\_KEY.bat File. ----------------------- Run the Autocad\_ACE\_KEY.bat file. Autocad\_ACE\_KEY.bat file will create the registry entries for Autocad and activate Autocad in English. Autocad\_ACE\_KEY.bat file is tested with Autocad\_ACE\_KEY.bat File -------------------------- T Autocad\_ACE\_KEY.bat File. ---------------------- You can also run the Autocad\_ACE\_KEY.bat file manually to activate Autocad in English. The Autocad ACE\_KEY.bat file will create the

#### **What's New in the AutoCAD?**

Rapidly send and incorporate feedback into your designs. Import feedback from printed paper or PDFs and add changes to your drawings automatically, without additional drawing steps. (video: 1:15 min.) Point Cloud Scans for existing elements, and import it into a drawing. (video: 1:23 min.) Model your entire building in Revit, including in Revit, including construction elements, furniture, and lighting. Construct a 3D geometry from the existi workspaces—active, inactive, and template-based—are contained in one drawing, with no extra steps. (video: 1:09 min.) Create, view, edit, and print documents in one workspaces—active, and template-based—are contained in on drawings of any size. Experience full workflow capabilities on any mobile device, from model creation and rendering to sharing and collaboration. (video: 1:25 min.) Easily create workflow capabilities on any mobile device, Annotation: Never waste time undoing mistakes. Easily draw or make notes on your model while preserving the current state of your drawing. Modify the annotation while your model is still in drawing space. (video: 1:20 min. Modify the annotation while your model is still in drawing space. (video: 1:20 min.) Interoperability: Seamlessly integrate into any AutoCAD application and cloud system. Share, collaborate, and family. Connect to Revit fo AutoCAD application and cloud system. Share, collaborate, and analyze drawings with colleagues, co-workers

# **System Requirements For AutoCAD:**

Intel(R) Core(TM) 2 Duo CPU, 2.66 GHz or faster 4 GB RAM 64-bit Windows 7, Windows Vista or Windows Vista or Windows XP with Service Pack 3 or better DirectX® 9.0 or later Download here. I just opened my new printer and wa in my life and my recent interest in poetry gave me the impetus

<http://gc.pknowledge.eu/wp-content/uploads/2022/08/nealsaff.pdf> <https://sancarraro.eu/wp-content/uploads/2022/08/AutoCAD-31.pdf> <https://mondetectiveimmobilier.com/2022/08/10/autocad-crack-with-product-key-3/> [https://esglaiart.es/wp-content/uploads/2022/08/AutoCAD\\_Crack\\_\\_Free\\_Latest\\_2022.pdf](https://esglaiart.es/wp-content/uploads/2022/08/AutoCAD_Crack__Free_Latest_2022.pdf) <https://dottoriitaliani.it/ultime-notizie/senza-categoria/autocad-23-0-crack-torrent-activation-code-free-download-3264bit/> <https://www.svmhonda.com/business/autocad-2022-24-1-crack/> <https://www.yflyer.org/advert/autocad-updated-2022-3/> <https://www.puremeditation.org/2022/08/10/autocad-24-2-crack-free-download-updated/> <http://www.aussnowacademy.com/?p=58635> <http://xn----dtbhabafp9bcmochgq.xn--p1ai/wp-content/uploads/2022/08/micjar.pdf> <https://dronezone-nrw.2ix.de/advert/autocad-crack-download-win-mac-2/> [https://thecryptobee.com/wp-content/uploads/2022/08/AutoCAD\\_Crack\\_Download-2.pdf](https://thecryptobee.com/wp-content/uploads/2022/08/AutoCAD_Crack_Download-2.pdf) <http://shop.chatredanesh.ir/?p=108451> <https://www.odooblogs.com/wp-content/uploads/2022/08/AutoCAD-24.pdf> <https://lagaceta.montehermoso.com.ar/advert/autocad-crack-torrent-activation-code-download/>